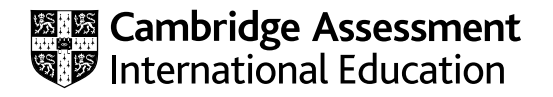

## **Cambridge International AS & A Level**

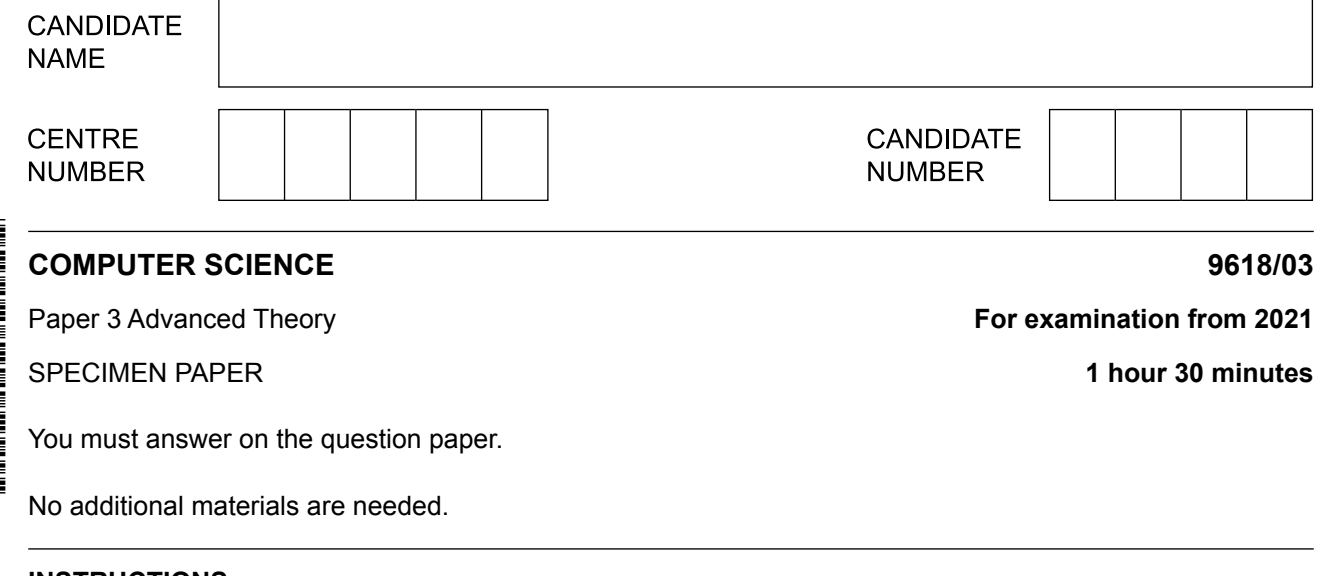

### **INSTRUCTIONS**

- Answer **all** questions.
- Use a black or dark blue pen.
- ● Write your name, centre number and candidate number in the boxes at the top of the page.
- ● Write your answer to each question in the space provided.
- ● Do **not** use an erasable pen or correction fluid.
- ● Do **not** write on any bar codes.
- You may use an HB pencil for any diagrams, graphs or rough working.
- Calculators must not be used in this paper.

#### **INFORMATION**

- The total mark for this paper is 75.
- The number of marks for each question or part question is shown in brackets [ ].
- ● No marks will be awarded for using brand names of software packages or hardware.
- 12 bits for the mantissa  $\bullet$
- 4 bits for the exponent  $\bullet$
- two's complement form for both mantissa and exponent.  $\bullet$
- (a) Calculate the normalised floating-point representation of  $+4.5$  in this system. Show your working.

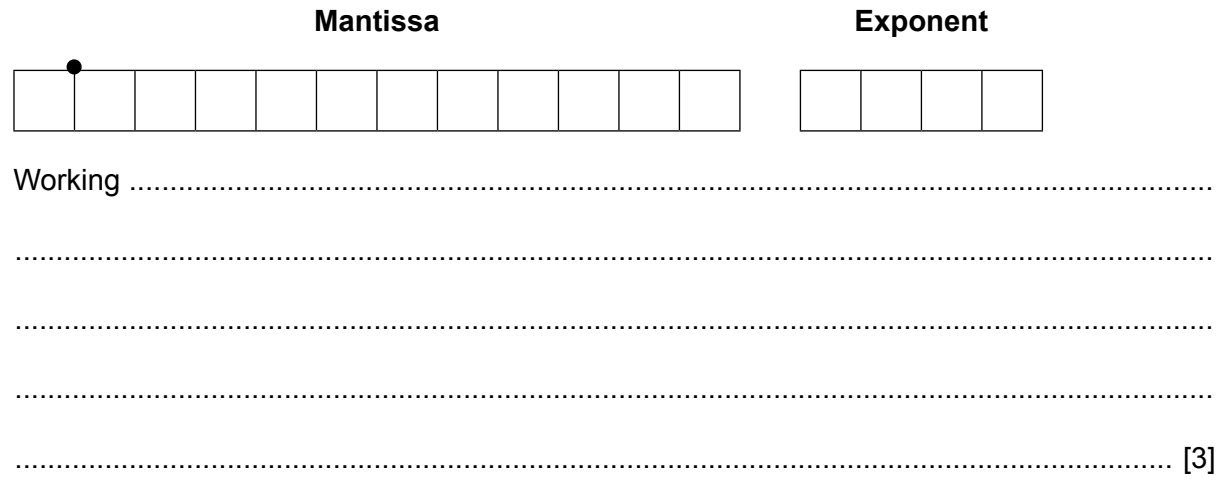

(b) Calculate the normalised floating-point representation of  $-4.5$  in this system. Show your working.

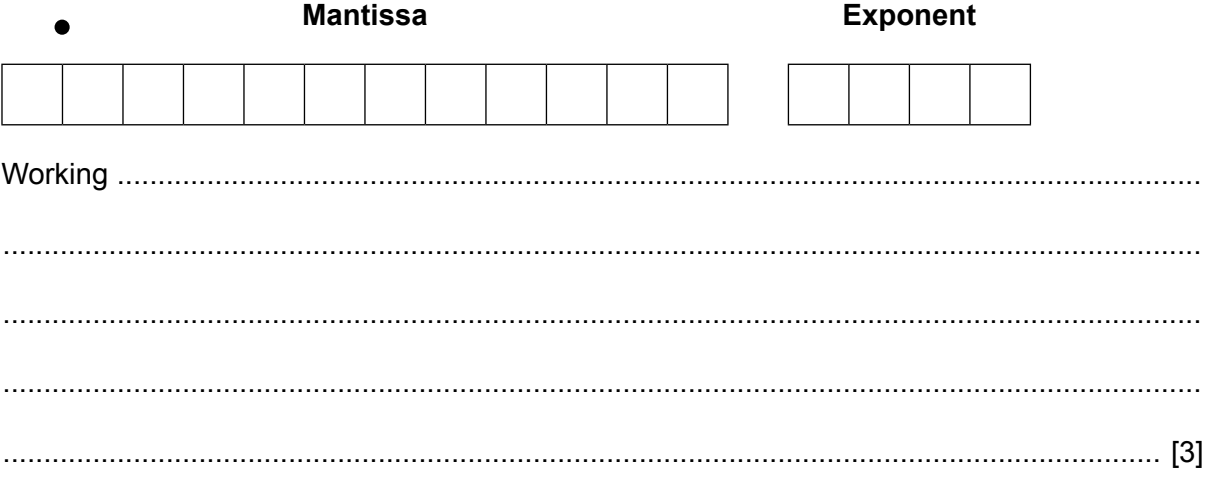

(c) Calculate the denary value for the following binary floating-point number. Show your working.

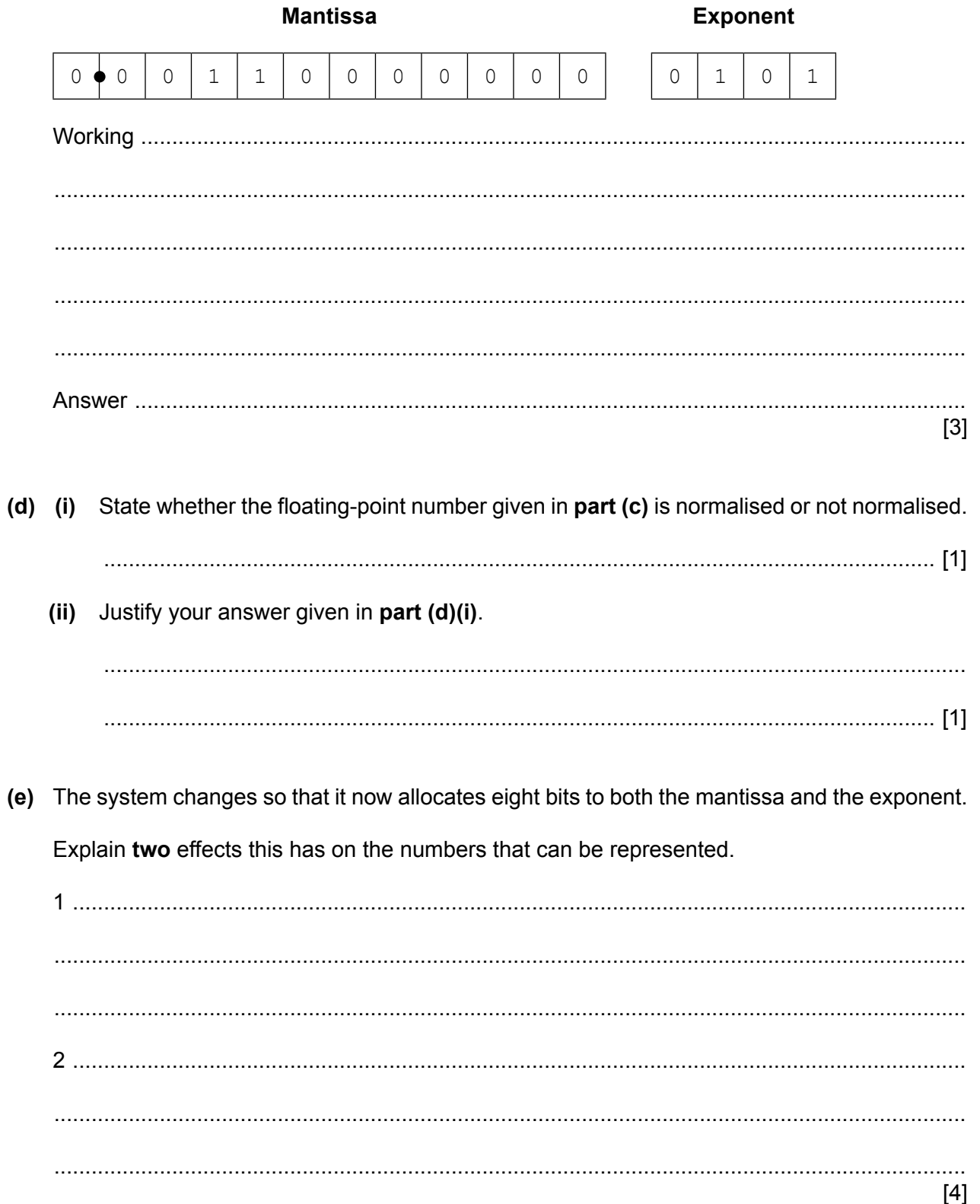

- $\overline{2}$ The TCP/IP protocol suite can be viewed as a stack with four layers.
	- (a) Complete the stack by inserting the names of the three missing layers.

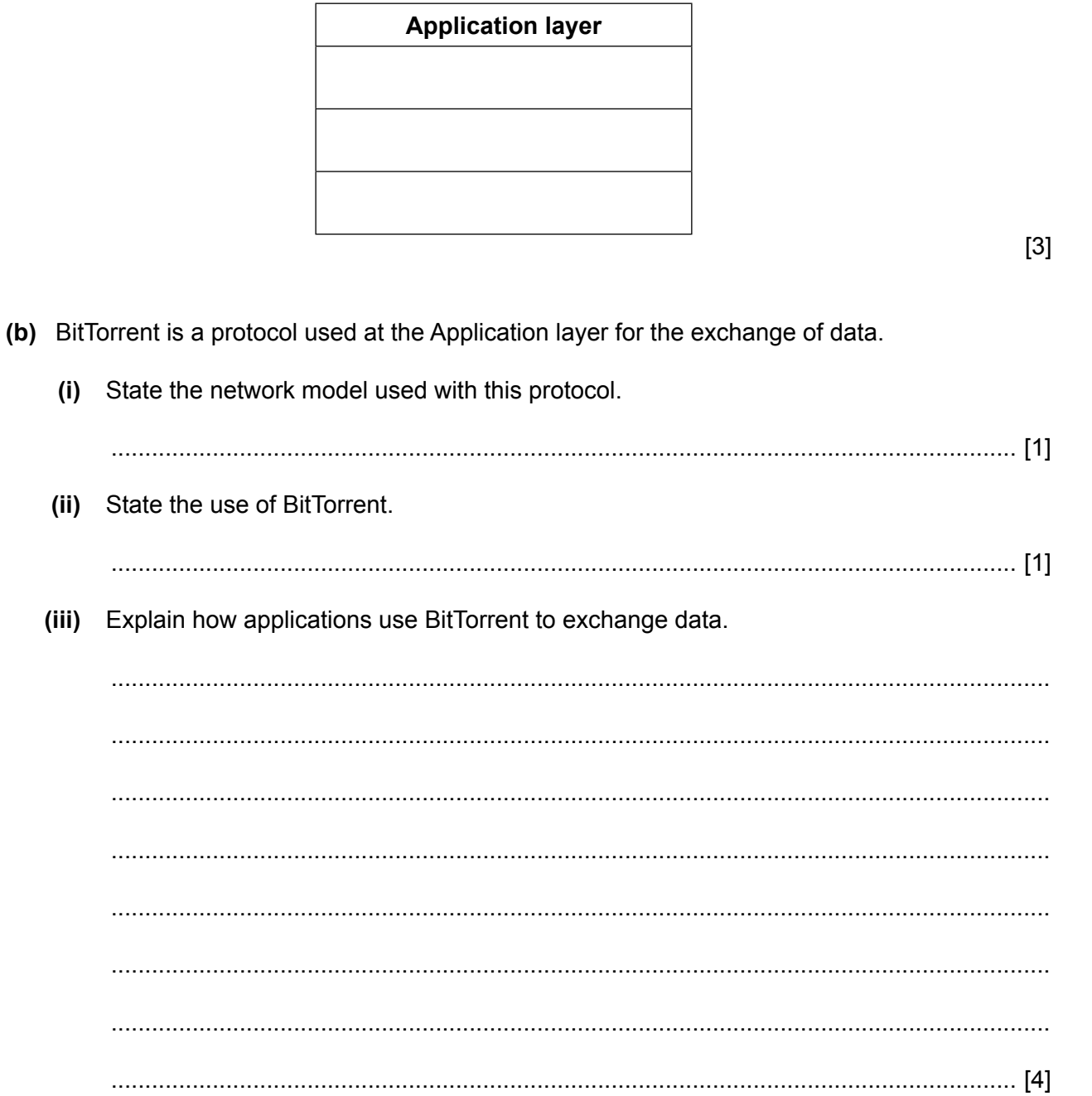

(c) State two other protocols that are used at the Application layer for the exchange of data.

For each protocol, give a different example of an appropriate exchange of data.

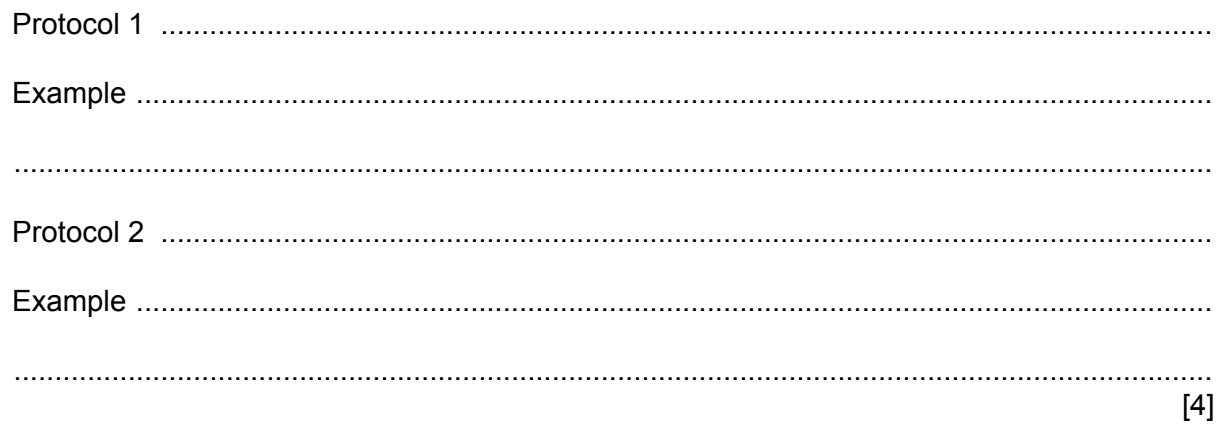

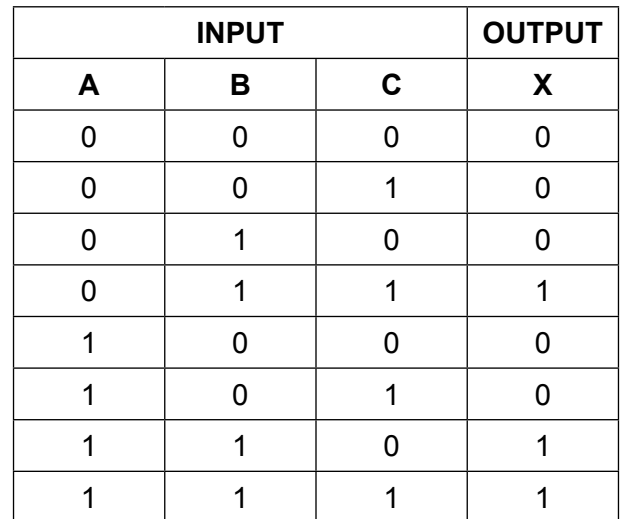

**3 (a)** Complete the Boolean expession that corresponds to the following truth table.

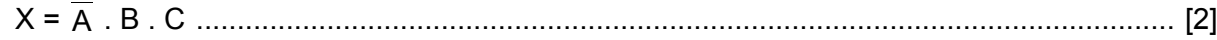

The part to the right of the equals sign is known as the sum-of-products.

**(b) (i)** Complete the Karnaugh map (K-map) for the truth table given in **part (a)**.

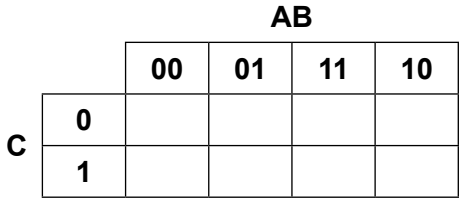

[1]

The K-map can be used to simplify the function in **part (a)**.

 **(ii)** Draw loop(s) around appropriate groups of 1s to produce an optimal sum-of-products.

[2]

 **(iii)** Using your answer to **part (b)(ii)**, write the simplified sum-of-products Boolean expression.

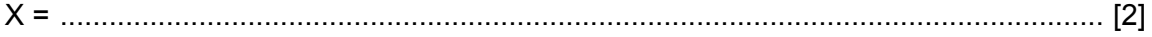

- **4** A student writes a program in a high-level programming language. A compiler translates the program into machine code.
	- **(a)** The compilation process has a number of stages.

The output of the lexical analysis stage forms the input to the next stage.

 **(i)** Identify this stage. ...................................................................................................................................... [1]  **(ii)** State **two** tasks that occur at this stage. 1 ......................................................................................................................................... ........................................................................................................................................... 2 ......................................................................................................................................... ........................................................................................................................................... [2] **(b)** The program uses pseudocode in place of a real high-level language. There are a number of reasons for performing optimisation. One reason is to produce code that minimises the amount of memory used. State another reason for the optimisation of code. .............................................................................................................................................. [1] **(c)** The following statement assigns an expression to the variable A. Suggest what a compiler could do to optimise the following expression. A ← B + 2 \* 6 ................................................................................................................................................... ................................................................................................................................................... .............................................................................................................................................. [1] (d) These lines of code are to be compiled:

 $X \leftarrow A + B$  $Y \leftarrow A + B + C$ 

Following the syntax analysis stage, object code is generated. The equivalent code, in assembly language, is shown below:

01 LDD 436 //loads value A 02 ADD 437 //adds value B 03 STO 612 //stores result in X 04 LDD 436 //loads value A 05 ADD 437 //adds value B 06 ADD 438 //adds value C 07 STO 613 //stores result in Y

Suggest what a compiler could do to optimise this code.

- 5 Ed wants to send a message securely. Before sending the message, software encrypts it using a symmetric key
	- Describe what is meant by symmetric key encryption.  $(a)$  (i)

State two drawbacks of using symmetric key encryption.  $(ii)$ (b) The symmetric key is to be exchanged before the message is sent. To exchange the key securely, the use of quantum cryptography is being considered. State two possible benefits of using quantum cryptography.   $6\phantom{1}6$ (a) Artificial Intelligence (AI) can be aided by the use of different techniques.

Draw a line from each technique to the correct description.

# **Technique Description** objects. **Artificial Neural Network**

A\* Algorithm

Graph

Machine Learning

A structure used to model relationships between

A computer system modelled on a brain.

A computer program that improves its performance at certain tasks with experience.

An abstract data type with a hierarchical structure.

A computer method used to find the optimal path between two mapped locations.

 $[4]$ 

(b) Describe two categories of machine learning.

 $[4]$ 

- **7** An ordered binary tree Abstract Data Type (ADT) has these associated operations:
	- create tree
	- add new item to tree
	- traverse tree

A student is designing a program that will implement a binary tree ADT as a linked list of **ten** nodes.

Each node consists of data, a left pointer and a right pointer.

A program is to be written to implement the tree ADT. The variables and procedures to be used are listed below:

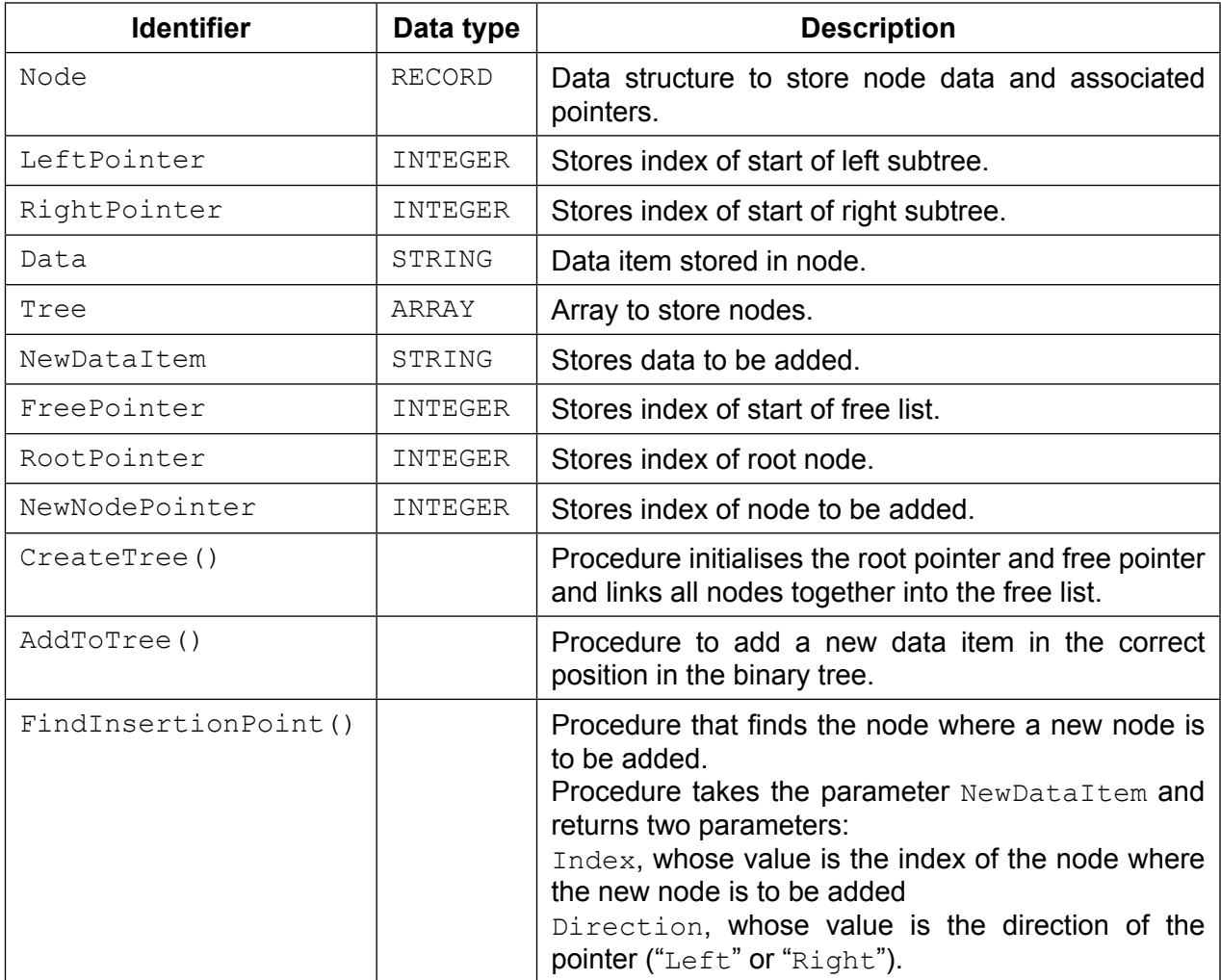

These pseudocode declarations and this procedure can be used to create an empty tree with ten nodes.

```
TYPE Node
    DECLARE LeftPointer : INTEGER 
    DECLARE RightPointer: INTEGER 
    DECLARE Data : STRING 
ENDTYPE
DECLARE Tree : ARRAY[0 : 9] OF Node 
DECLARE FreePointer : INTEGER
DECLARE RootPointer : INTEGER 
PROCEDURE CreateTree()
    DECLARE Index : INTEGER 
    RootPointer ← -1 
   FreePointer \leftarrow 0
   FOR Index \leftarrow 0 TO 9 // link nodes
        Tree[Index].LeftPointer ← Index + 1 
        Tree[Index].RightPointer ← -1 
    NEXT
    Tree[9].LeftPointer ← -1 
ENDPROCEDURE
```
**(a)** Complete the pseudocode to add a data item to the tree.

```
 PROCEDURE AddToTree(BYVALUE NewDataItem : STRING)
 // if no free node report an error
      IF FreePointer ............................................................................................................
          THEN
               OUTPUT "No free space left"
          ELSE 
               // add new data item to first node in the free list
               NewNodePointer ← FreePointer
               .............................................................................................................................
               // adjust free pointer
               FreePointer ← ..............................................................................................
               // clear left pointer
               Tree[NewNodePointer].LeftPointer ← ................................................
               // is tree currently empty?
               IF ......................................................................................................................
                    THEN // make new node the root node
                         ..............................................................................................................
                    ELSE // find position where new node is to be added
                         Index ← RootPointer
                         CALL FindInsertionPoint(NewDataItem, Index, Direction)
                         IF Direction = "Left"
                             THEN // add new node on left
                                   ...........................................................................................
                             ELSE // add new node on right
                                   ...........................................................................................
                         ENDIF
               ENDIF
       ENDIF
ENDPROCEDURE [8]
```
(b) The traverse tree operation outputs the data items in alphabetical order.<br>This can be written as a recursive solution.

Complete the pseudocode for the recursive procedure TraverseTree.

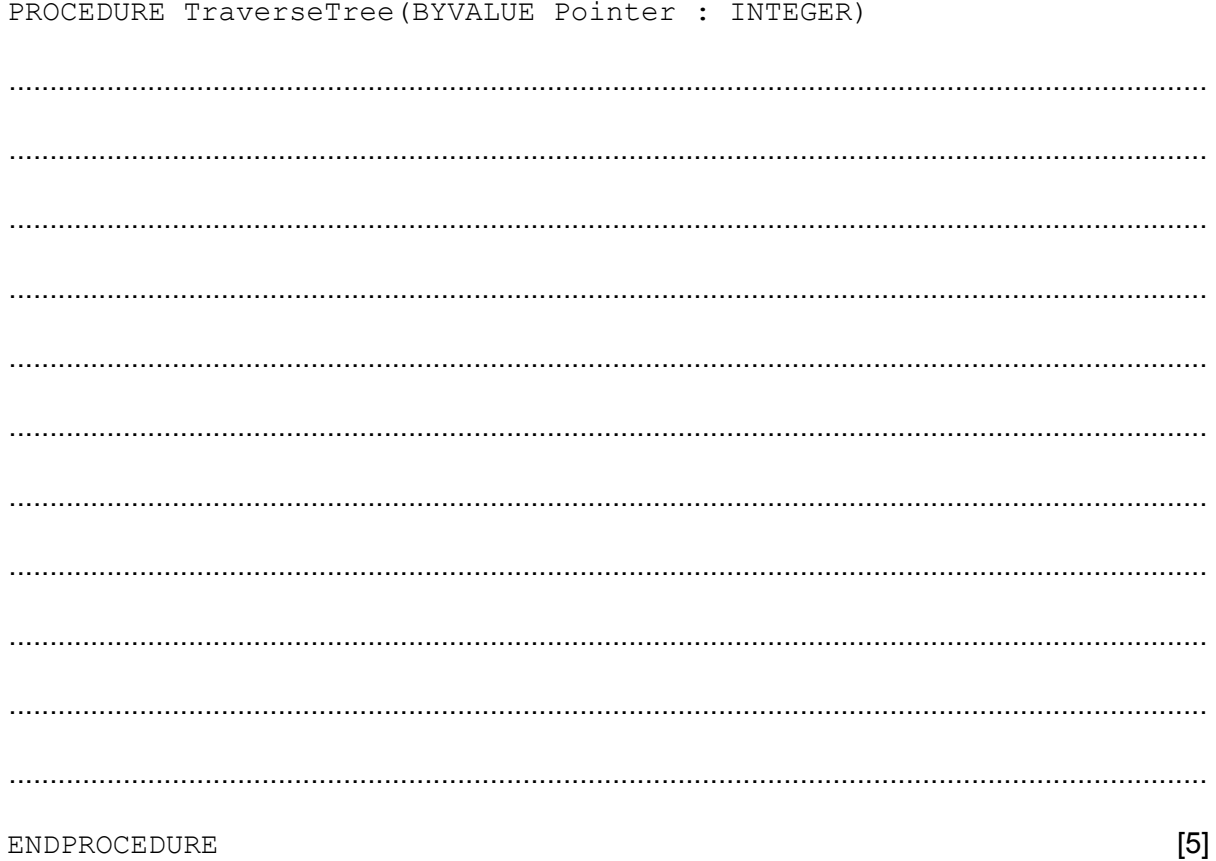

**8** The table shows assembly language instructions for a processor that has one general purpose register, the Accumulator (ACC).

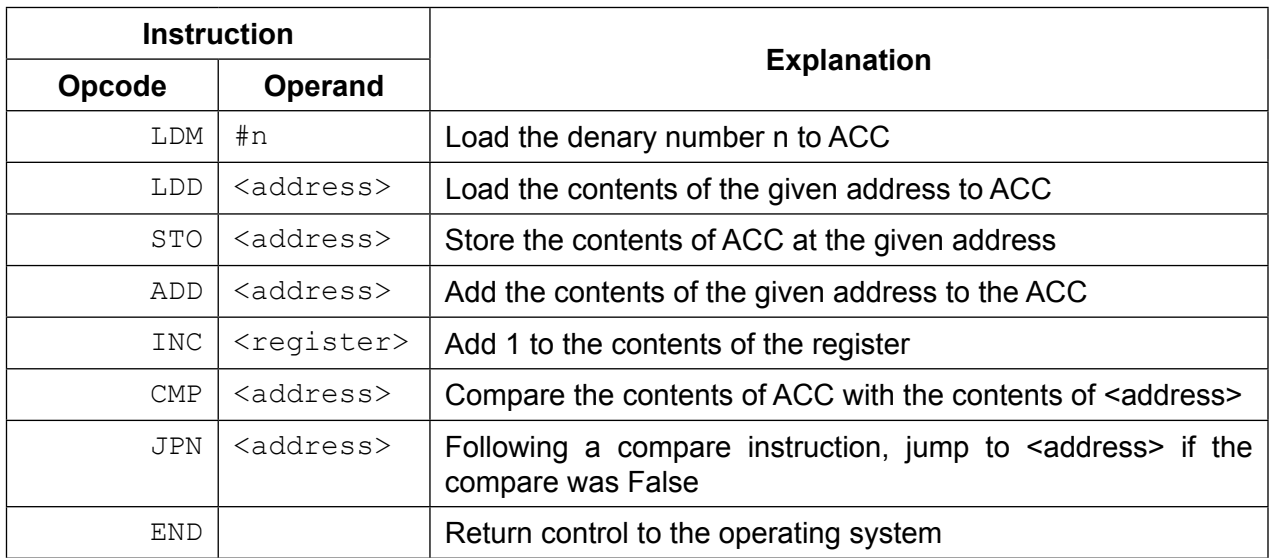

**(a)** State the addressing mode used by:

LDM ........................................................................................................................................... ................................................................................................................................................... LDD ............................................................................................................................................ ................................................................................................................................................... [2]

**(b)** Using opcodes from the table, write instructions to set the value at address 509 to the contents of address 500 added to the value 12.

................................................................................................................................................... ................................................................................................................................................... ................................................................................................................................................... .............................................................................................................................................. [3]

#### **BLANK PAGE**

Permission to reproduce items where third-party owned material protected by copyright is included has been sought and cleared where possible. Every reasonable effort has been made by the publisher (UCLES) to trace copyright holders, but if any items requiring clearance have unwittingly been included, the publisher will be pleased to make amends at the earliest possible opportunity.

Cambridge Assessment International Education is part of the Cambridge Assessment Group. Cambridge Assessment is the brand name of the University of Cambridge Local Examinations Syndicate (UCLES), which itself is a department of the University of Cambridge.